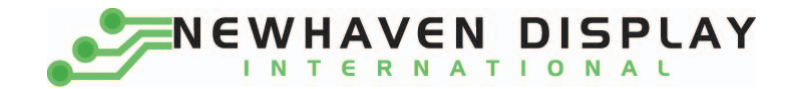

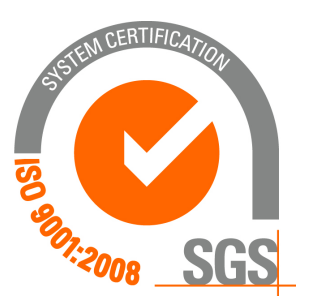

# **NHD‐0440AZ‐RN‐FBW**

# **Character Liquid Crystal Display Module**

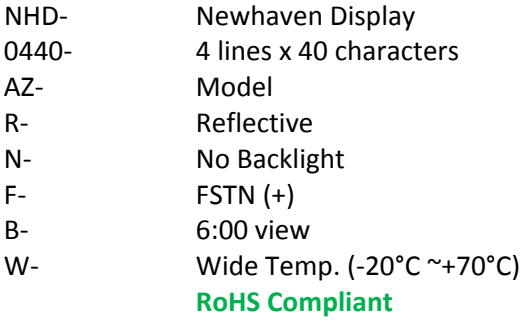

 **Newhaven Display International, Inc.**

 **2511 Technology Drive, Suite 101 Elgin IL, 60124 Ph: 847‐844‐8795 Fax: 847‐844‐8796**

www.newhavendisplay.com<br>nhtech@newhavendisplay.com nhsales@n **nhtech@newhavendisplay.com nhsales@newhavendisplay.com**

#### **Document Revision History**

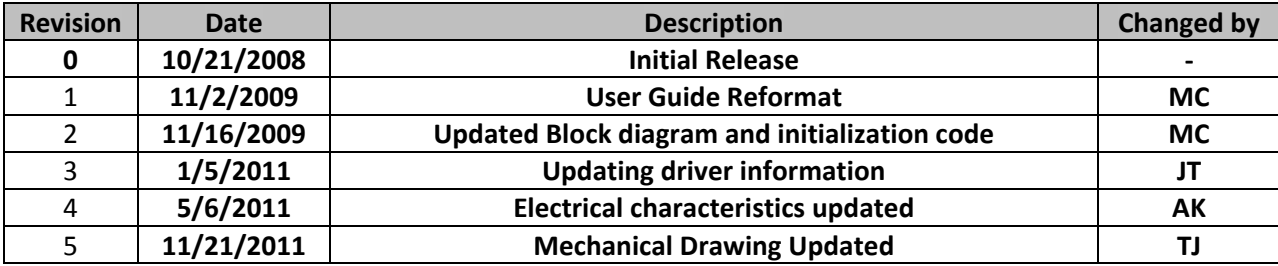

#### **Functions and Features**

- **4 lines x 40 characters**
- **2 Built‐in controllers (ST7066U)**
- **+5.0V Power Supply**
- **1/16 duty, 1/5 bias**
- **RoHS compliant**

#### Mechanical Drawing

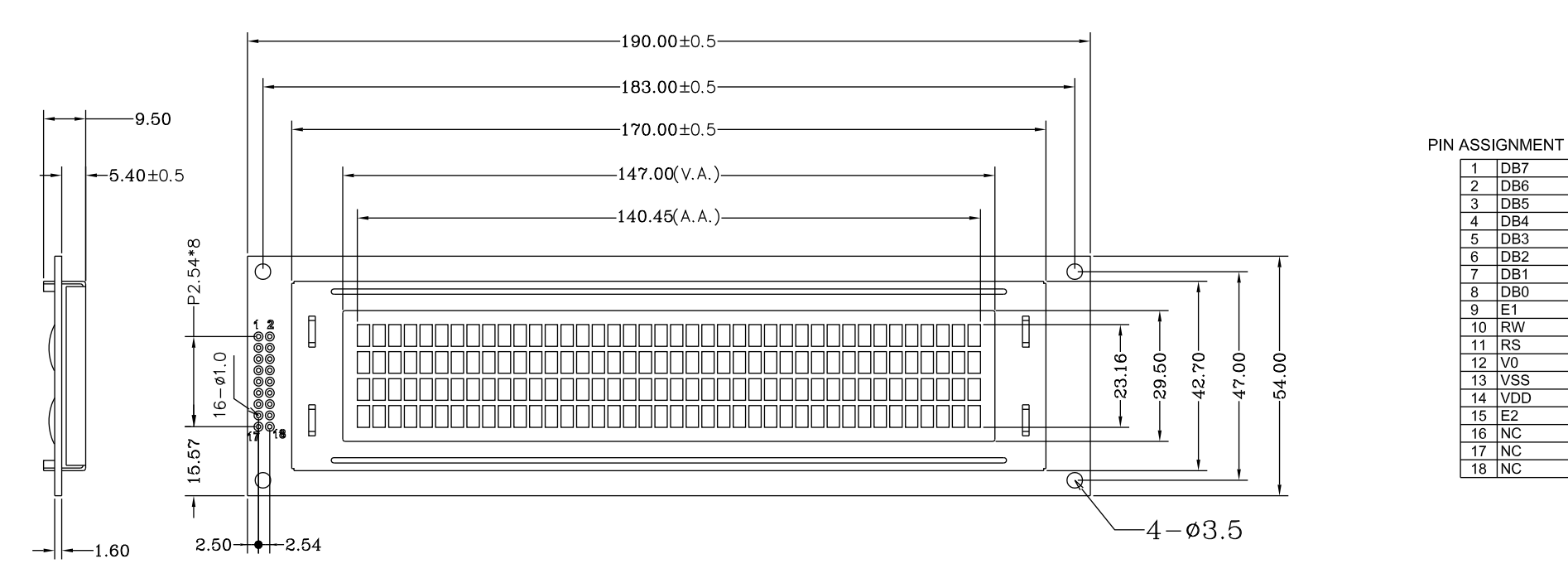

Specification:

- 1) Driving: Duty:1/16, Bias:1/5, VLCD:4.5V, VDD:5.0V
- 2) Viewing Direction: 6 O'clock
- 3) Display mode: FSTN/Positive/Reflective
- 4) Operating temp.: - $20^{\circ}$ C ~ +70 $^{\circ}$ C

Storage temp.: -30°C ~ +80°C

- 5) Driver: ST7066
- 6) RoHS Compliant

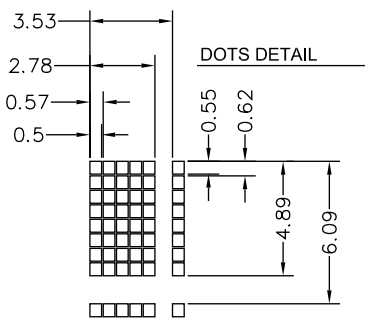

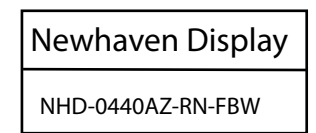

 $1$  DB7

 $\frac{1}{2}$  DB6  $\begin{array}{|c|c|c|}\n\hline\n3 & DB5 \\
\hline\n4 & DB4 \\
\hline\n5 & DB3 \\
\hline\n\end{array}$ 

6 DB2<br>
7 DB1<br>
8 DB0

 $\frac{9}{9}$  E1<br>10 RW<br>11 RS

11 RS<br>12 V0<br>13 VSS<br>14 VDD

 $\frac{17}{15}$  E2  $16$  NC

 $17$  NC

 $\sqrt{18}$  NC

## **Pin Description and Wiring Diagram**

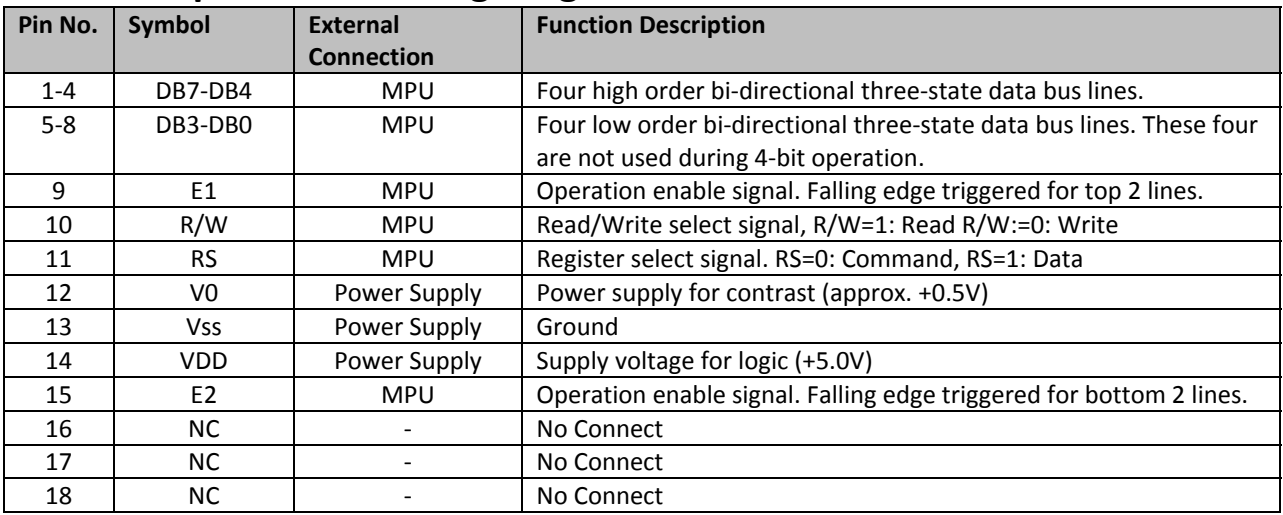

**Recommended LCD connector:** 2.54mm pitch pins **Backlight connector:** ‐‐‐ **Mates with:**  ‐‐‐

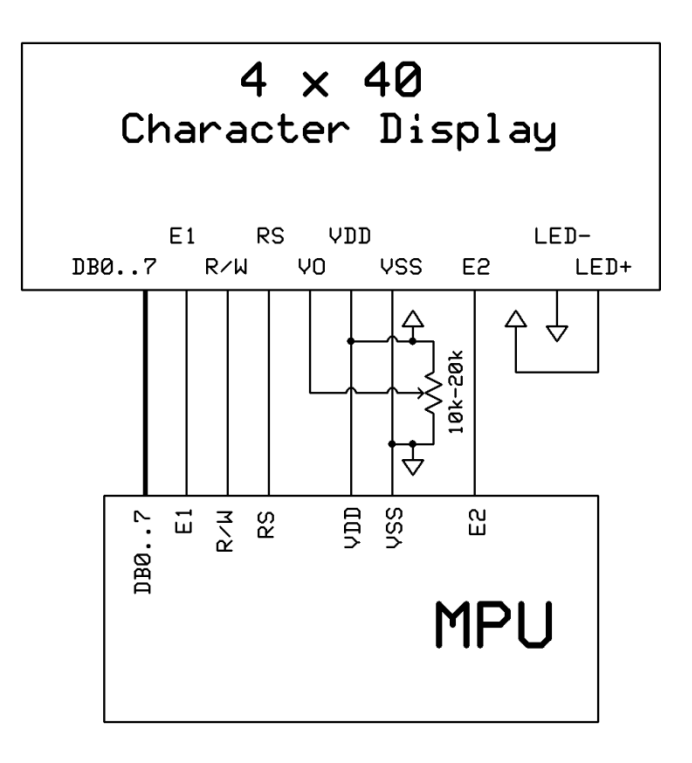

#### **Electrical Characteristics**

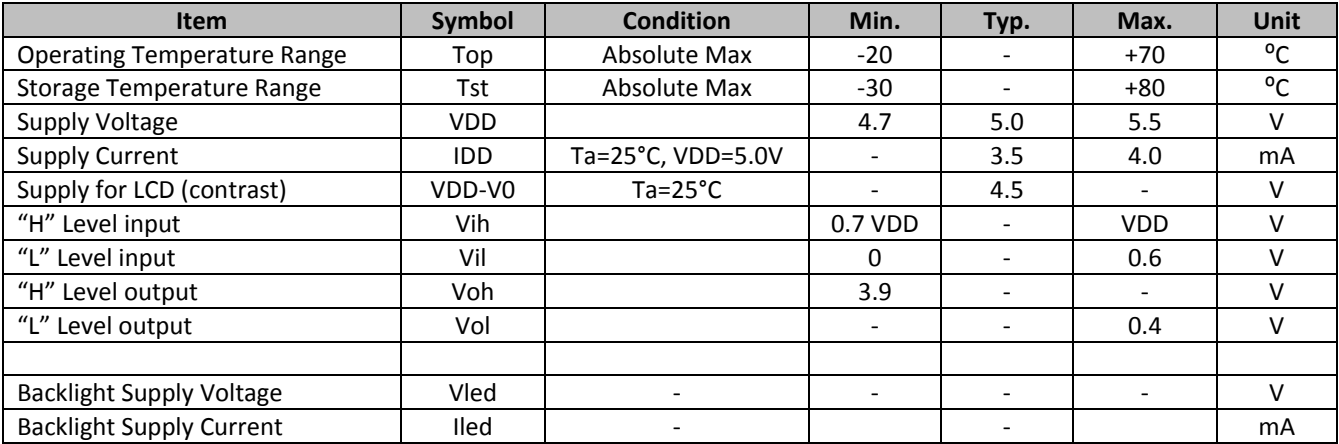

## **Optical Characteristics**

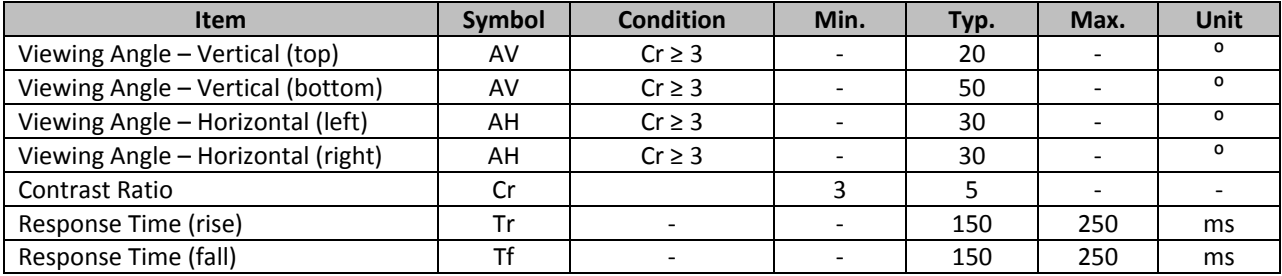

#### **Controller Information**

**Built‐in ST7066U. Download specification at** http://www.newhavendisplay.com/app\_notes/ST7066U.pdf

# **Display character address code**

#### **DDRAM address**

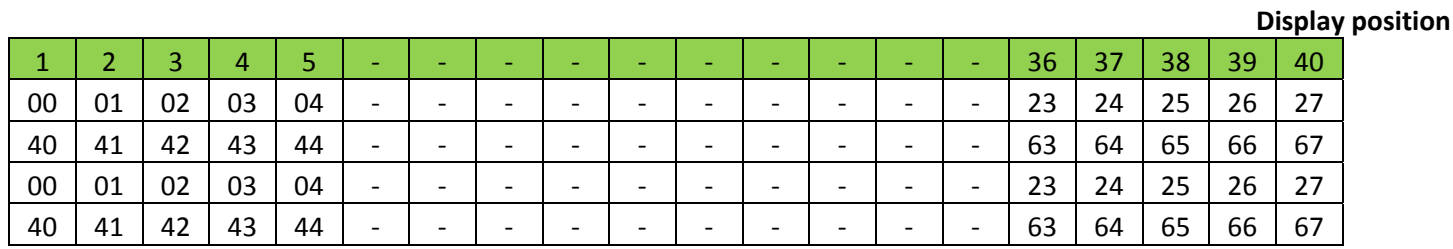

#### **DDRAM address**

# **Command Table**

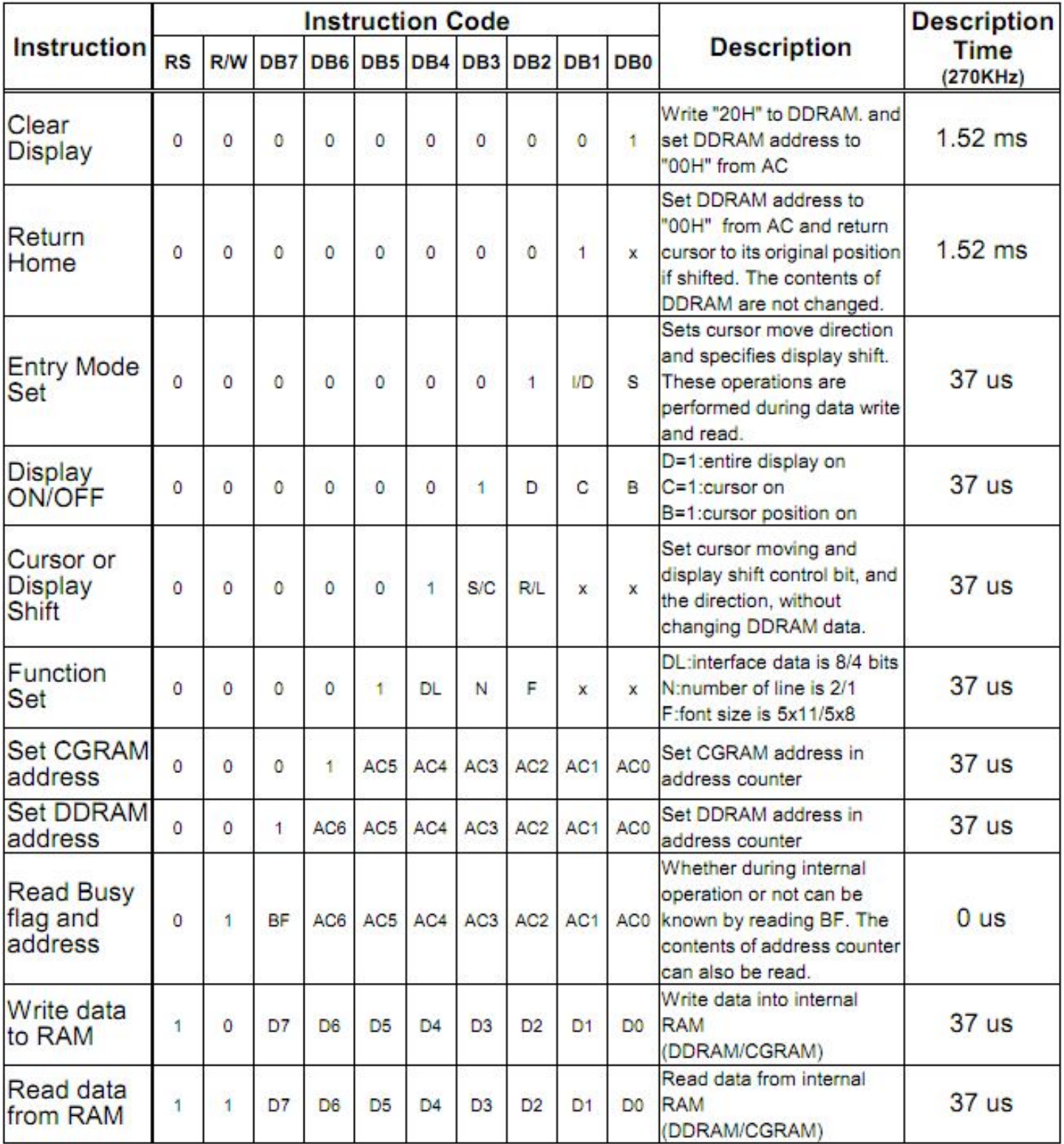

# **Built‐in Font Table**

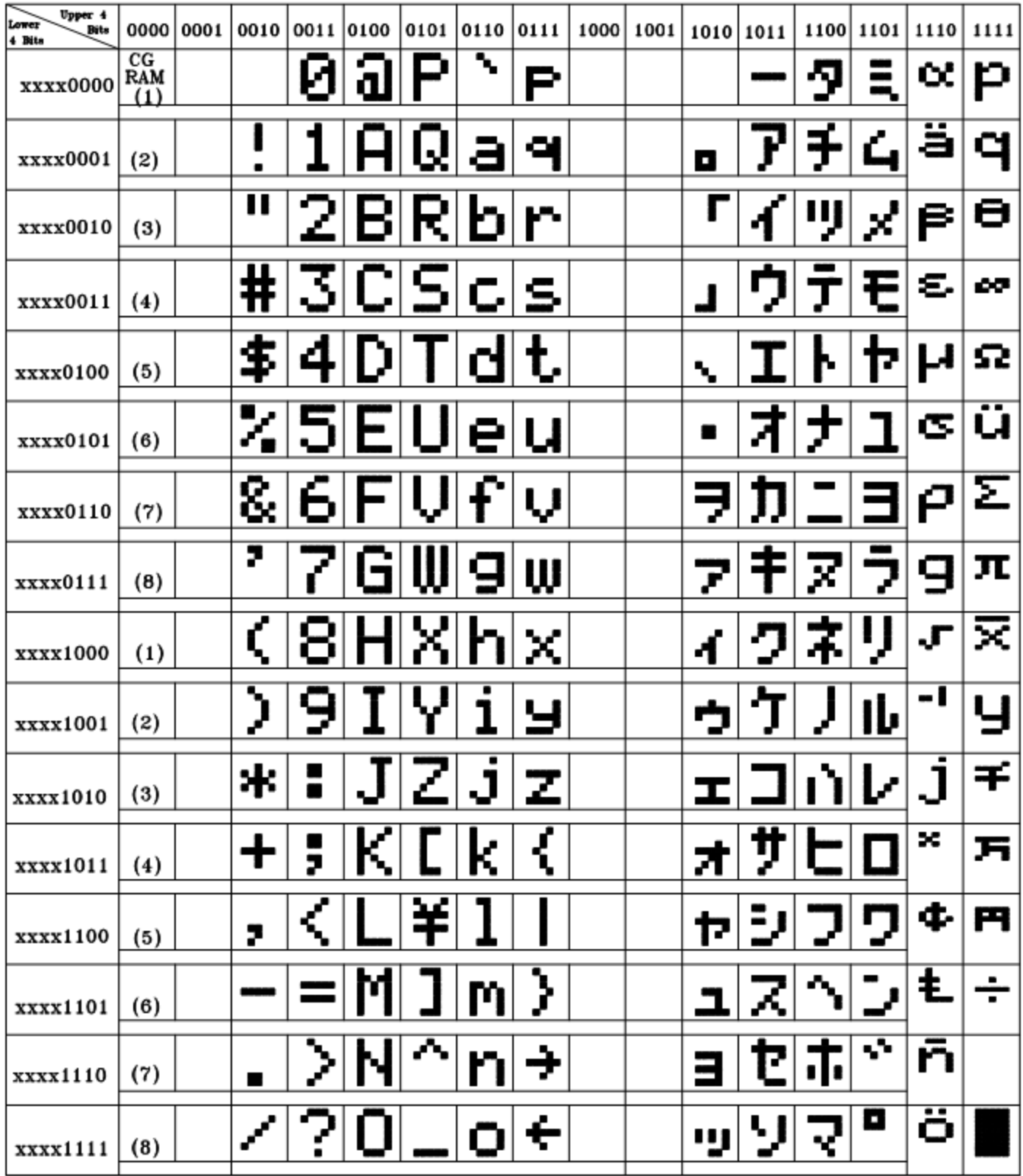

# **Example Initialization Program**

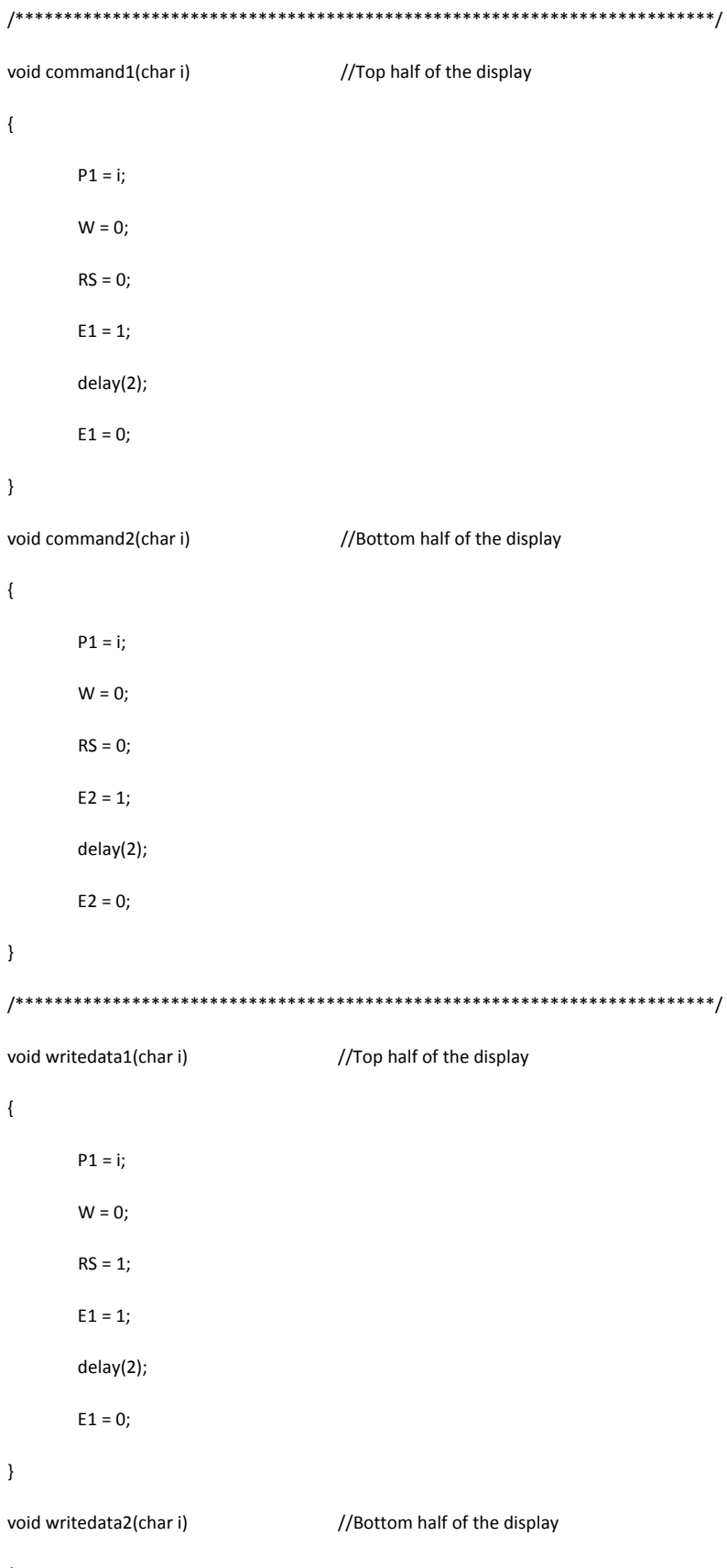

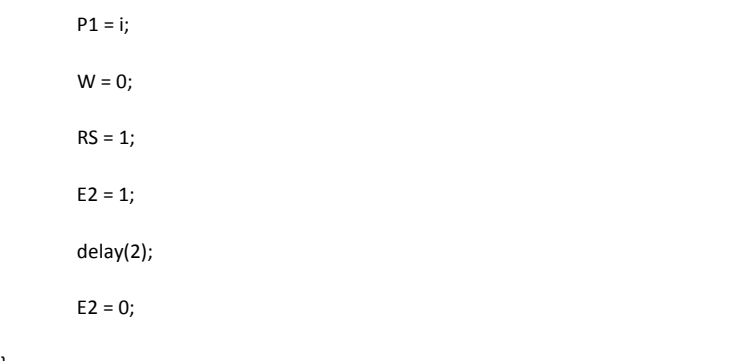

/\*\*\*\*\*\*\*\*\*\*\*\*\*\*\*\*\*\*\*\*\*\*\*\*\*\*\*\*\*\*\*\*\*\*\*\*\*\*\*\*\*\*\*\*\*\*\*\*\*\*\*\*\*\*\*\*\*\*\*\*\*\*\*\*\*\*\*\*\*\*\*\*/

void init\_LCD()

 $\{$ 

}

}

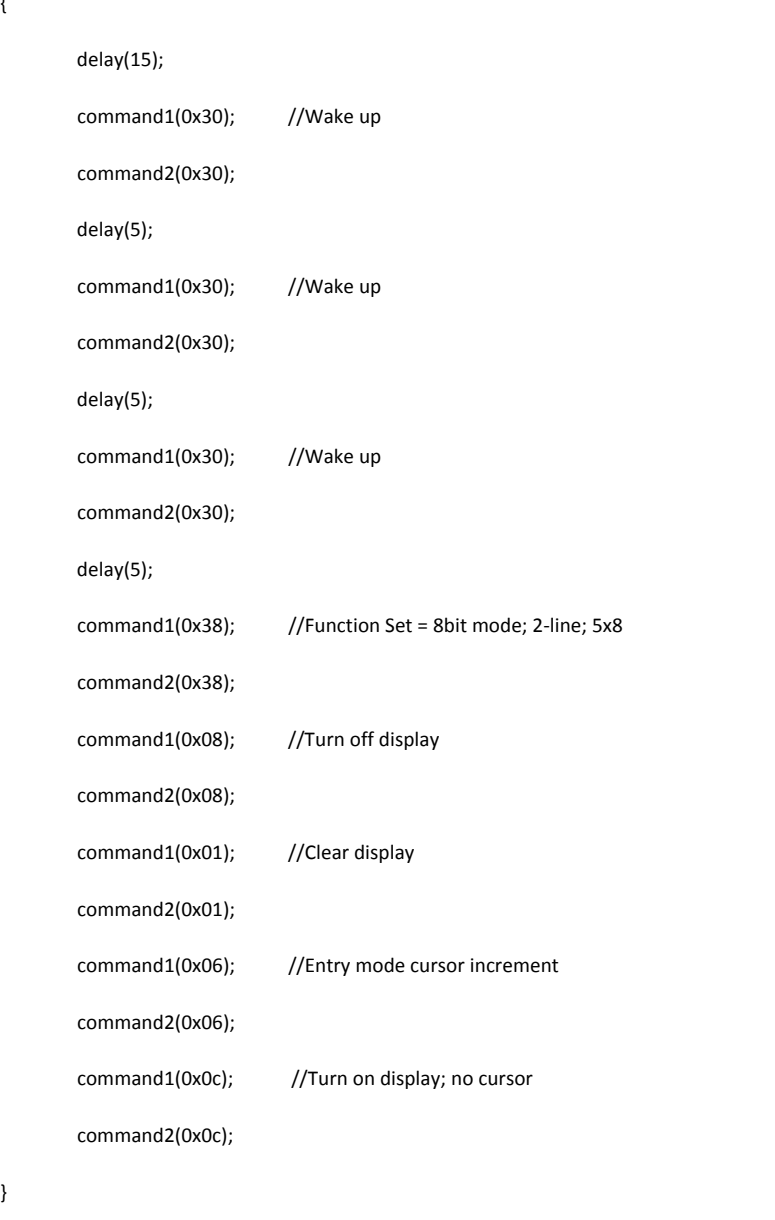

/\*\*\*\*\*\*\*\*\*\*\*\*\*\*\*\*\*\*\*\*\*\*\*\*\*\*\*\*\*\*\*\*\*\*\*\*\*\*\*\*\*\*\*\*\*\*\*\*\*\*\*\*\*\*\*\*\*\*\*\*\*\*\*\*\*\*\*\*\*\*\*\*/

## **Quality Information**

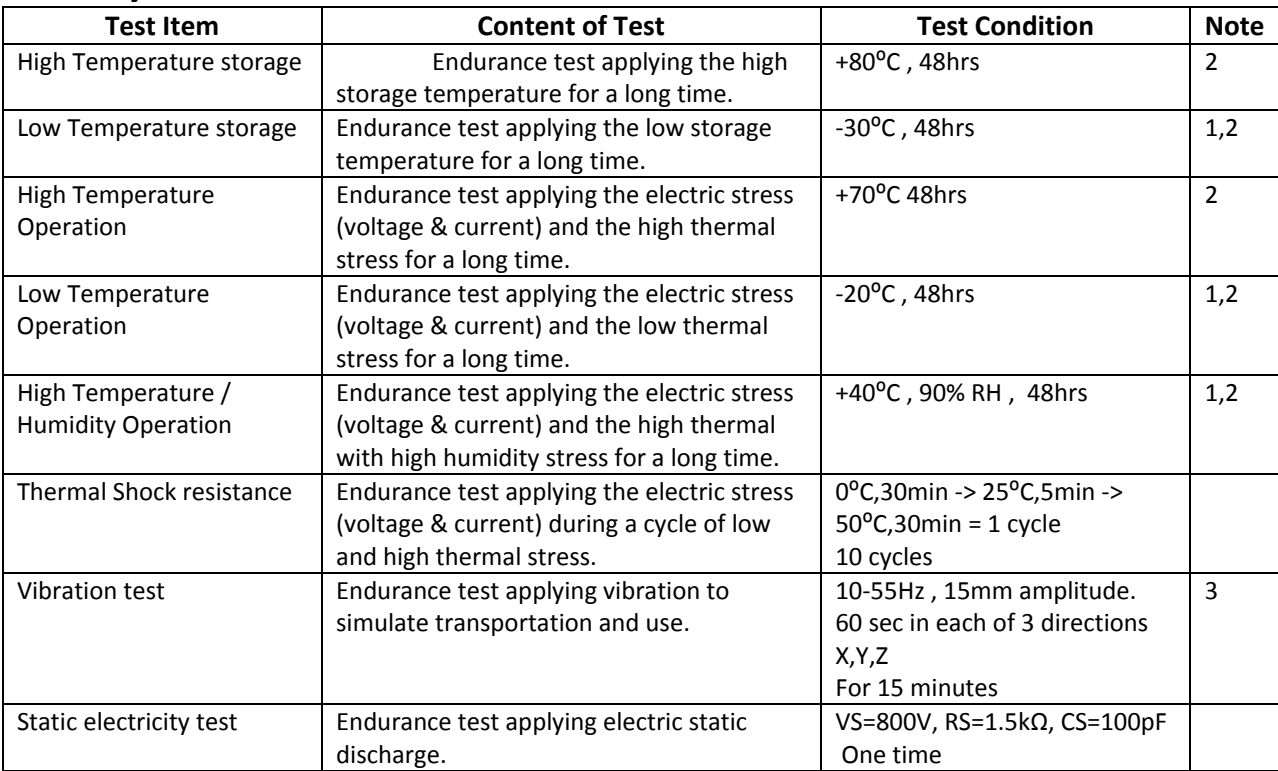

**Note 1:** No condensation to be observed.

**Note 2:** Conducted after 4 hours of storage at 25⁰C, 0%RH.

**Note 3:** Test performed on product itself, not inside a container.

# **Precautions for using LCDs/LCMs**

See Precautions at www.newhavendisplay.com/specs/precautions.pdf

#### **Warranty Information and Terms & Conditions**

**http://www.newhavendisplay.com/index.php?main\_page=terms**